## Truncation Errors Numerical Integration Multiple Support Excitation

Giacomo Boffi

http://intranet.dica.polimi.it/people/boffi-giacomo

Dipartimento di Ingegneria Civile Ambientale e Territoriale Politecnico di Milano

April 2, 2020

## Part I

# How many eigenvectors?

Introduction

Modal partecipation factor

**Dynamic magnification factor** 

**Static Correction** 

Truncation Num. Integration Support Exc.

Giacomo Boffi

Introduction

Modal partecipation factor

Dynamic magnification factor

## Section 1

### Introduction

### Introduction

**Modal partecipation factor** 

**Dynamic magnification factor** 

**Static Correction** 

Truncation Num. Integration Support Exc.

Giacomo Boffi

#### Introduction

Modal partecipation factor

Dynamic magnification factor

### How many eigenvectors?

To understand how many eigenvectors we have to use in a modal analysis, we must consider two factors, the loading shape and the excitation frequency. Truncation Num. Integration Support Exc.

Giacomo Boffi

#### Introduction

Modal partecipation factor

Dynamic magnification factor

In the following, we'll consider *only* external loadings whose dependance on time and space can be separated, as in

$$\mathbf{p}(\mathbf{x},t) = \mathbf{r}f(t),$$

so that we can regard separately the two aspects of the problem.

Truncation Num. Integration Support Exc.

Giacomo Boffi

#### Introduction

Modal partecipation factor

Dynamic magnification factor

### Introduction

It is worth noting that earthquake loadings are precisely of this type:

$$\vec{p}(\vec{x},t) = \mathbf{M}\tilde{\vec{r}}\ddot{u}_{g}$$

where the vector  $\tilde{\vec{r}}$  is used to choose the structural dof's that are *excited* by the ground motion component under consideration.

 $\tilde{\vec{r}}$  is an incidence vector, often simply a vector of ones and zeroes where the ones stay for the inertial forces that are excited by a specific component of the earthquake ground acceleration.

Truncation Num. Integration Support Exc.

Giacomo Boffi

#### Introduction

Modal partecipation factor

Dynamic magnification factor

### Introduction

It is worth noting that earthquake loadings are precisely of this type:

$$\vec{p}(\vec{x},t) = \mathbf{M}\tilde{\vec{r}}\ddot{u}_{g}$$

where the vector  $\tilde{\vec{r}}$  is used to choose the structural dof's that are *excited* by the ground motion component under consideration.

 $\vec{\tilde{r}}$  is an incidence vector, often simply a vector of ones and zeroes where the ones stay for the inertial forces that are excited by a specific component of the earthquake ground acceleration.

Multiplication of **M** and division of  $\ddot{u}_g$  by g, acceleration of gravity, serves to show a dimensional load vector multiplied by an adimensional function.

$$ec{p}(ec{x},t) = g \mathbf{M} \tilde{ec{r}} \, rac{\dot{u}_{g}(t)}{g}$$
  
=  $\mathbf{r}^{g} f_{g}(t)$ 

Truncation Num. Integration Support Exc.

Giacomo Boffi

#### Introduction

Modal partecipation factor

Dynamic magnification factor

### Section 2

## Modal partecipation factor

Introduction

Modal partecipation factor

Dynamic magnification factor

**Static Correction** 

Truncation Num. Integration Support Exc.

Giacomo Boffi

Introduction

Modal partecipation factor

Dynamic magnification factor

### Modal partecipation factor

Under the assumption of separability, we can write the *i*-th modal equation of motion as

$$\ddot{q}_{i} + 2\zeta_{i}\omega_{i}\dot{q}_{i} + \omega_{i}^{2}q_{i} = \begin{cases} \frac{\boldsymbol{\psi}_{i}^{T}\mathbf{r}}{M_{i}}f(t)\\ \frac{g\,\boldsymbol{\psi}_{i}^{T}\mathbf{M}\hat{\mathbf{r}}}{M_{i}}f_{g}(t) \end{cases} = \Gamma_{i}f(t)$$

with the modal mass  $M_i = \boldsymbol{\psi}_i^T \mathbf{M} \boldsymbol{\psi}_i$ . It is apparent that the modal response amplitude depends Truncation Num. Integration Support Exc.

Giacomo Boffi

#### Introduction

Modal partecipation factor

Dynamic magnification factor

### Modal partecipation factor

Under the assumption of separability, we can write the *i*-th modal equation of motion as

$$\ddot{q}_{i} + 2\zeta_{i}\omega_{i}\dot{q}_{i} + \omega_{i}^{2}q_{i} = \begin{cases} \frac{\psi_{i}^{T}\mathbf{r}}{M_{i}}f(t)\\ \frac{g\psi_{i}^{T}\mathbf{M}\hat{\mathbf{r}}}{M_{i}}f_{g}(t) \end{cases} = \Gamma_{i}f(t)$$

with the modal mass  $M_i = \boldsymbol{\psi}_i^T \mathbf{M} \boldsymbol{\psi}_i$ .

It is apparent that the modal response amplitude depends

- on the characteristics of the time dependency of loading, f(t),
- on the so called modal partecipation factor  $\Gamma_i$ ,

$$\Gamma_i = \boldsymbol{\psi}_i^T \mathbf{r} / M_i$$
 or  $\Gamma_i = g \, \boldsymbol{\psi}_i^T \mathbf{M} \hat{\mathbf{r}} / M_i = \boldsymbol{\psi}_i^T \mathbf{r}^g / M_i$ 

Truncation Num. Integration Support Exc.

Giacomo Boffi

#### Introduction

Modal partecipation factor

Dynamic magnification factor

### Modal partecipation factor

Under the assumption of separability, we can write the *i*-th modal equation of motion as

$$\ddot{q}_{i} + 2\zeta_{i}\omega_{i}\dot{q}_{i} + \omega_{i}^{2}q_{i} = \begin{cases} \frac{\psi_{i}^{T}\mathbf{r}}{M_{i}}f(t)\\ \frac{g\psi_{i}^{T}\mathbf{M}\hat{\mathbf{r}}}{M_{i}}f_{g}(t) \end{cases} = \Gamma_{i}f(t)$$

with the modal mass  $M_i = \boldsymbol{\psi}_i^T \mathbf{M} \boldsymbol{\psi}_i$ .

It is apparent that the modal response amplitude depends

- on the characteristics of the time dependency of loading, f(t),
- on the so called *modal partecipation factor*  $\Gamma_i$ ,

$$\Gamma_i = \boldsymbol{\psi}_i^T \mathbf{r} / M_i$$
 or  $\Gamma_i = g \, \boldsymbol{\psi}_i^T \mathbf{M} \hat{\mathbf{r}} / M_i = \boldsymbol{\psi}_i^T \mathbf{r}^g / M_i$ 

Note that both the definitions of modal partecipation give it the dimensions of an acceleration.

Truncation Num. Integration Support Exc.

Giacomo Boffi

#### Introduction

Modal partecipation factor

Dynamic magnification factor

For a given loading **r** the modal partecipation factor  $\Gamma_i$  is proportional to the work done by the modal displacement  $q_i \boldsymbol{\psi}_i^T$  for the given loading **r**:

- if the mode shape and the loading shape are approximately equal (equal signs, component by component), the work (dot product) is maximized,
- if the mode shape is significantly different from the loading (different signs), there is some amount of cancellation and the value of the Γ's will be reduced.

Truncation Num. Integration Support Exc.

Giacomo Boffi

#### Introduction

Modal partecipation factor

Dynamic magnification factor

### Example

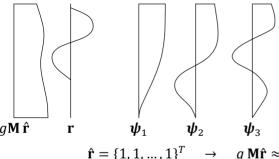

Consider a shear type building, its first 3 eigenvectors as sketched above, with mass distribution approximately constant over its height and its earthquake load shape vector Truncation Num. Integration Support Exc.

Giacomo Boffi

#### Introduction

Modal partecipation factor

Dynamic magnification factor

Static Correction

.., 1<sup>*T*</sup>  $\rightarrow$  *g*  $\mathbf{M}\hat{\mathbf{r}} \approx mg\{1, 1, ..., 1\}^{T}$ .

### Example

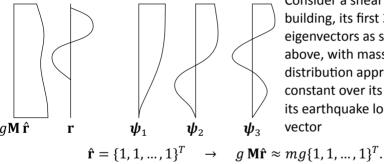

Consider also the external, assigned load shape vector **r**...

Consider a shear type building, its first 3 eigenvectors as sketched above, with mass distribution approximately constant over its height and its earthquake load shape vector

Truncation Num. Integration Support Exc.

Giacomo Boffi

#### Introduction

Modal partecipation factor

Dynamic magnification

Static

### Example, cont.

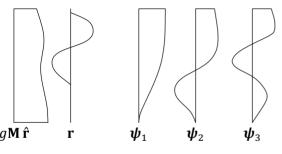

For EQ loading,  $\Gamma_1$  is relatively large for the first mode, as loading components and displacements have the same sign, with respect to other  $\Gamma_i$ 's, where the oscillating nature of the higher eigenvectors will lead to increasing cancellation.

Truncation Num. Integration Support Exc.

Giacomo Boffi

#### Introduction

Modal partecipation factor

Dynamic magnification factor

Static Correction

On the other hand, consider the external loading, whose peculiar shape is similar to the 3rd mode.  $\Gamma_3$  will be more relevant than  $\Gamma_i$ 's for lower or higher modes.

### **Modal Loads Expansion**

We define the modal load contribution as

 $\mathbf{r}_i = \mathbf{M} \boldsymbol{\psi}_i a_i$ 

and express the load vector as a linear combination of the modal contributions

$$\mathbf{r} = \sum_i \mathbf{M} \, \boldsymbol{\psi}_i a_i = \sum_i \mathbf{r}_i.$$

Truncation Num. Integration Support Exc.

Giacomo Boffi

Introduction

Modal partecipation factor

Dynamic magnification factor

### **Modal Loads Expansion**

We define the modal load contribution as

 $\mathbf{r}_i = \mathbf{M} \boldsymbol{\psi}_i a_i$ 

and express the load vector as a linear combination of the modal contributions

$$\mathbf{r} = \sum_{i} \mathbf{M} \, \boldsymbol{\psi}_{i} a_{i} = \sum_{i} \mathbf{r}_{i}.$$

Premultiplying by  $\boldsymbol{\psi}_{j}^{T}$  the above equation we have a relation that enables the computation of the coefficients  $a_{i}$ :

$$\boldsymbol{\psi}_i^T \mathbf{r} = \boldsymbol{\psi}_i^T \sum_j \mathbf{M} \, \boldsymbol{\psi}_j a_j = \sum_j \delta_{ij} M_j a_j = a_i M_i \quad \rightarrow \quad a_i = \frac{\boldsymbol{\psi}_i^T \, \mathbf{r}}{M_i}$$

Truncation Num. Integration Support Exc.

Giacomo Boffi

#### Introduction

#### Modal partecipation factor

Dynamic magnification factor

### **Modal Loads Expansion**

1 A modal load component works *only* for the displacements associated with the corresponding eigenvector,

$$\boldsymbol{\psi}_j^T \mathbf{r}_i = a_i \, \boldsymbol{\psi}_j^T \mathbf{M} \boldsymbol{\psi}_i = \delta_{ij} a_i M_i.$$

2 Comparing  $\boldsymbol{\psi}_{j}^{T}\mathbf{r} = \boldsymbol{\psi}_{j}^{T}\sum_{i} \mathbf{M} \boldsymbol{\psi}_{i} a_{i} = \delta_{ij}M_{i}a_{i}$  with the definition of  $\Gamma_{i} = \boldsymbol{\psi}_{i}^{T}\mathbf{r}/M_{i}$ , we conclude that  $a_{i} \equiv \Gamma_{i}$  and finally write

$$\mathbf{r}_i = \Gamma_i \mathbf{M} \, \boldsymbol{\psi}_i$$

**3** The modal load contributions can be collected in a matrix: with  $\Gamma = \text{diag } \Gamma_i$  we have

 $\mathbf{R} = \mathbf{M} \boldsymbol{\Psi} \boldsymbol{\Gamma}.$ 

Truncation Num. Integration Support Exc.

Giacomo Boffi

Introduction

Modal partecipation factor

Dynamic magnification factor

### **Equivalent Static Forces**

For mode *i*, the equation of motion is

$$\ddot{q}_i + 2\zeta_i \omega_i \dot{q}_i + \omega_i^2 q_i = \Gamma_i f(t)$$

with  $q_i = \Gamma_i D_i$ , we can write, to single out the dependency on the modulating function,

$$\ddot{D}_i + 2\zeta_i \omega_i \dot{D}_i + \omega_i^2 D_i = f(t)$$

The modal contribution to displacement is

 $\mathbf{x}_i = \Gamma_i \boldsymbol{\psi}_i D_i(t)$ 

and the modal contribution to elastic forces  $\mathbf{f}_i = \mathbf{K} \mathbf{x}_i$  can be written (being  $\mathbf{K} \boldsymbol{\psi}_i = \omega_i^2 \mathbf{M} \boldsymbol{\psi}_i$ ) as

$$\mathbf{f}_i = \mathbf{K} \mathbf{x}_i = \Gamma_i \mathbf{K} \boldsymbol{\psi}_i D_i = \omega_i^2 (\Gamma_i \mathbf{M} \boldsymbol{\psi}_i) D_i = \mathbf{r}_i \omega_i^2 D_i$$

Truncation Num. Integration Support Exc.

Giacomo Boffi

Introduction

Modal partecipation factor

Dynamic magnification factor

### **Equivalent Static Forces**

For mode *i*, the equation of motion is

$$\ddot{q}_i + 2\zeta_i \omega_i \dot{q}_i + \omega_i^2 q_i = \Gamma_i f(t)$$

with  $q_i = \Gamma_i D_i$ , we can write, to single out the dependency on the modulating function,

$$\ddot{D}_i + 2\zeta_i \omega_i \dot{D}_i + \omega_i^2 D_i = f(t)$$

The modal contribution to displacement is

 $\mathbf{x}_i = \Gamma_i \boldsymbol{\psi}_i D_i(t)$ 

and the modal contribution to elastic forces  $\mathbf{f}_i = \mathbf{K} \mathbf{x}_i$  can be written (being  $\mathbf{K} \boldsymbol{\psi}_i = \omega_i^2 \mathbf{M} \boldsymbol{\psi}_i$ ) as

 $\mathbf{f}_i = \mathbf{K} \mathbf{x}_i = \Gamma_i \mathbf{K} \boldsymbol{\psi}_i D_i = \omega_i^2 (\Gamma_i \mathbf{M} \boldsymbol{\psi}_i) D_i = \mathbf{r}_i \omega_i^2 D_i$ 

D is usually named pseudo-displacement.

Truncation Num. Integration Support Exc.

Giacomo Boffi

Introduction

Modal partecipation factor

Dynamic magnification factor

### **Equivalent Static Response**

The response can be determined by superposition of the effects of these pseudo-static forces  $\mathbf{f}_i = \mathbf{r}_i \omega_i^2 D_i(t)$ . If a required response quantity (be it a nodal displacement, a bending moment in a beam, the total shear force in a building storey, etc etc) is indicated by s(t), we can compute with a *static calculation* (usually using the *FEM* model underlying the dynamic analysis) the modal static contribution  $s_i^{st}$  and write

$$s(t) = \sum s_i^{\rm st}(\omega_i^2 D_i(t)) = \sum s_i(t),$$

where the modal contribution to response  $s_i(t)$  is given by

- static analysis using r<sub>i</sub> as the static load vector,
- 2 dynamic amplification using the factor  $\omega_i^2 D_i(t)$ .

Truncation Num. Integration Support Exc.

Giacomo Boffi

#### Introduction

Modal partecipation factor

Dynamic magnification factor

### **Equivalent Static Response**

The response can be determined by superposition of the effects of these pseudo-static forces  $\mathbf{f}_i = \mathbf{r}_i \omega_i^2 D_i(t)$ . If a required response quantity (be it a nodal displacement, a bending moment in a beam, the total shear force in a building storey, etc etc) is indicated by s(t), we can compute with a *static calculation* (usually using the *FEM* model underlying the dynamic analysis) the modal static contribution  $s_i^{\text{st}}$  and write

$$s(t) = \sum s_i^{\rm st}(\omega_i^2 D_i(t)) = \sum s_i(t),$$

where the modal contribution to response  $s_i(t)$  is given by

- static analysis using  $\mathbf{r}_i$  as the static load vector,
- 2 dynamic amplification using the factor  $\omega_i^2 D_i(t)$ .

This formulation is particularly apt to our discussion of different contributions to response components.

Truncation Num. Integration Support Exc.

Giacomo Boffi

#### Introduction

Modal partecipation factor

Dynamic magnification factor

### **Modal Contribution Factors**

Say that the static response due to **r** is denoted by  $s^{st}$ , then  $s_i(t)$ , the modal contribution to response s(t), can be written

$$s_i(t) = s_i^{\text{st}} \omega_i^2 D_i(t) = s^{\text{st}} \frac{s_i^{\text{st}}}{s^{\text{st}}} \omega_i^2 D_i(t) = \bar{s}_i s^{\text{st}} \omega_i^2 D_i(t).$$

We have introduced  $\bar{s}_i = \frac{s_i^{\text{st}}}{s^{\text{st}}}$ , the modal contribution factor, the ratio of the modal static contribution to the total static response. The  $\bar{s}_i$  are dimensionless, are indipendent from the eigenvector scaling procedure and their sum is unity,  $\sum \bar{s}_i = 1$ . Truncation Num. Integration Support Exc.

Giacomo Boffi

#### Introduction

Modal partecipation factor

Dynamic magnification factor

### **Maximum Response**

Denote by  $D_{i0}$  the maximum absolute value (or *peak*) of the pseudo displacement time history,

$$D_{i0} = \max_t \{|D_i(t)|\}$$

It will be

$$s_{i0} = \bar{s}_i s^{\rm st} \,\omega_i^2 D_{i0}$$

The dynamic response factor for mode i,  $\Re_{di}$  is defined by

$$\Re_{di} = \frac{D_{i0}}{D_{i0}^{\rm st}}$$

where  $D_{i0}^{st}$  is the peak value of the static pseudo displacement

$$D_i^{\text{st}} = \frac{f(t)}{\omega_i^2}, \quad \rightarrow \quad D_{i0}^{\text{st}} = \frac{f_0}{\omega_i^2}.$$

Truncation Num. Integration Support Exc.

Giacomo Boffi

Introduction

Modal partecipation factor

Dynamic magnification factor

### **Maximum Response**

With  $f_0 = \max\{|f(t)|\}$  the peak pseudo displacement is

$$D_{i0} = \Re_{di} f_0 / \omega_i^2$$

and the peak of the modal contribution is

$$s_{i0}(t) = \bar{s}_i s^{\text{st}} \omega_i^2 D_{i0}(t) = f_0 s^{\text{st}} \bar{s}_i \Re_{di}$$

Truncation Num. Integration Support Exc.

Giacomo Boffi

Introduction

Modal partecipation factor

Dynamic magnification factor

### **Maximum Response**

With  $f_0 = \max\{|f(t)|\}$  the peak pseudo displacement is

$$D_{i0} = \Re_{di} f_0 / \omega_i^2$$

and the peak of the modal contribution is

$$s_{i0}(t) = \bar{s}_i s^{\text{st}} \omega_i^2 D_{i0}(t) = f_0 s^{\text{st}} \bar{s}_i \Re_{di}$$

The first two terms are independent of the mode, the last are independent from each other and their product is the factor that influences the modal contributions.

Note that this product has the sign of  $\bar{s}_i$ , as the dynamic response factor is always positive.

Truncation Num. Integration Support Exc.

Giacomo Boffi

Introduction

Modal partecipation factor

Dynamic magnification factor

### **MCF's example**

The following table (from Chopra, 2nd ed.) displays the  $\bar{s}_i$  and their partial sums for a shear-type, 5 floors building where all the storey masses are equal and all the storey stiffnesses are equal too. The response quantities chosen are  $\bar{x}_{5n}$ , the *MCF*'s to the top displacement and  $\bar{V}_n$ , the *MCF*'s to the base shear, for two different load shapes.

### **MCF's example**

The following table (from Chopra, 2nd ed.) displays the  $\bar{s}_i$  and their partial sums for a shear-type, 5 floors building where all the storey masses are equal and all the storey stiffnesses are equal too. The response quantities chosen are  $\bar{x}_{5n}$ , the *MCF*'s to the top displacement and  $\bar{V}_n$ , the *MCF*'s to the base shear, for two different load shapes.

|        | $\mathbf{r} = \{0, 0, 0, 0, 1\}^T$ |                       |             |                    |                  | $\mathbf{r} = \{0, 0, 0, -1, 2\}^T$ |             |                    |  |  |
|--------|------------------------------------|-----------------------|-------------|--------------------|------------------|-------------------------------------|-------------|--------------------|--|--|
|        | Top Displacement                   |                       | Base Shear  |                    | Top Displacement |                                     | Base Shear  |                    |  |  |
| n or J | $\bar{x}_{5n}$                     | $\sum^J \bar{x}_{5i}$ | $\bar{V}_n$ | $\sum^J \bar{V}_i$ | $\bar{x}_{5n}$   | $\sum^J \bar{x}_{5i}$               | $\bar{V}_n$ | $\sum^J \bar{V}_i$ |  |  |
| 1      | 0.880                              | 0.880                 | 1.252       | 1.252              | 0.792            | 0.792                               | 1.353       | 1.353              |  |  |
| 2      | 0.087                              | 0.967                 | -0.362      | 0.890              | 0.123            | 0.915                               | -0.612      | 0.741              |  |  |
| 3      | 0.024                              | 0.991                 | 0.159       | 1.048              | 0.055            | 0.970                               | 0.043       | 1.172              |  |  |
| 4      | 0.008                              | 0.998                 | -0.063      | 0.985              | 0.024            | 0.994                               | -0.242      | 0.930              |  |  |
| 5      | 0.002                              | 1.000                 | 0.015       | 1.000              | 0.006            | 1.000                               | 0.070       | 1.000              |  |  |

### **MCF's example**

The following table (from Chopra, 2nd ed.) displays the  $\bar{s}_i$  and their partial sums for a shear-type, 5 floors building where all the storey masses are equal and all the storey stiffnesses are equal too. The response quantities chosen are  $\bar{x}_{5n}$ , the *MCF*'s to the top displacement and  $\bar{V}_n$ , the *MCF*'s to the base shear, for two different load shapes.

|        | $\mathbf{r} = \{0, 0, 0, 0, 1\}^T$ |                       |             |                    | $\mathbf{r} = \{0, 0, 0, -1, 2\}^T$ |                       |             |                    |
|--------|------------------------------------|-----------------------|-------------|--------------------|-------------------------------------|-----------------------|-------------|--------------------|
|        | Top Displacement                   |                       | Base Shear  |                    | Top Displacement                    |                       | Base Shear  |                    |
| n or J | $\bar{x}_{5n}$                     | $\sum^J \bar{x}_{5i}$ | $\bar{V}_n$ | $\sum^J \bar{V}_i$ | $\bar{x}_{5n}$                      | $\sum^J \bar{x}_{5i}$ | $\bar{V}_n$ | $\sum^J \bar{V}_i$ |
| 1      | 0.880                              | 0.880                 | 1.252       | 1.252              | 0.792                               | 0.792                 | 1.353       | 1.353              |
| 2      | 0.087                              | 0.967                 | -0.362      | 0.890              | 0.123                               | 0.915                 | -0.612      | 0.741              |
| 3      | 0.024                              | 0.991                 | 0.159       | 1.048              | 0.055                               | 0.970                 | 0.043       | 1.172              |
| 4      | 0.008                              | 0.998                 | -0.063      | 0.985              | 0.024                               | 0.994                 | -0.242      | 0.930              |
| 5      | 0.002                              | 1.000                 | 0.015       | 1.000              | 0.006                               | 1.000                 | 0.070       | 1.000              |

Note that (1) for any given  $\mathbf{r}$ , the base shear is more influenced by higher modes and (2) for any given reponse quantity, the second, *skewed*  $\mathbf{r}$  gives greater modal contributions for higher modes.

### Section 3

## **Dynamic magnification factor**

Introduction

Modal partecipation factor

**Dynamic magnification factor** 

**Static Correction** 

Truncation Num. Integration Support Exc.

Giacomo Boffi

Introduction

Modal partecipation factor

Dynamic magnification factor

### **Dynamic Response Ratios**

Dynamic Response Ratios are the same that we have seen for *SDOF* systems. Next page, for an undamped system, harmonically excited,

- solid line, the ratio of the modal elastic force  $F_{S,i} = K_i q_i \sin \omega t$  to the harmonic applied modal force,  $P_i \sin \omega t$ , plotted against the frequency ratio  $\beta = \omega/\omega_i$ . For  $\beta = 0$  the ratio is 1, the applied load is fully balanced by the elastic resistance. For fixed excitation frequency,  $\beta \to 0$  for high modal frequencies.
- dashed line, the ratio of the modal inertial force,  $F_{I,i} = -\beta^2 F_{S,i}$  to the load.

Truncation Num. Integration Support Exc.

Giacomo Boffi

Introduction

Modal partecipation factor

Dynamic magnification factor

### **Dynamic Response Ratios**

Dynamic Response Ratios are the same that we have seen for *SDOF* systems. Next page, for an undamped system, harmonically excited,

- solid line, the ratio of the modal elastic force  $F_{S,i} = K_i q_i \sin \omega t$  to the harmonic applied modal force,  $P_i \sin \omega t$ , plotted against the frequency ratio  $\beta = \omega/\omega_i$ . For  $\beta = 0$  the ratio is 1, the applied load is fully balanced by the elastic resistance. For fixed excitation frequency,  $\beta \to 0$  for high modal frequencies.
- dashed line, the ratio of the modal inertial force,  $F_{I,i} = -\beta^2 F_{S,i}$  to the load.

Note that for steady-state motion the sum of the elastic and inertial force ratios is constant and equal to 1, as in

$$(F_{S,i} + F_{I,i}) \sin \omega t = P_i \sin \omega t.$$

Truncation Num. Integration Support Exc.

Giacomo Boffi

Introduction

Modal partecipation factor

Dynamic magnification factor

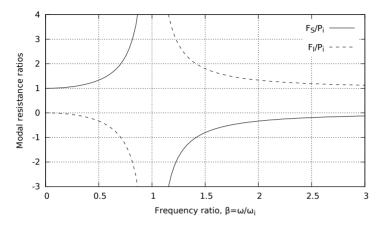

For a fixed excitation frequency and high modal frequencies the frequency ratio  $\beta \rightarrow 0$ .

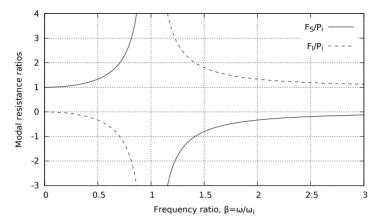

- For a fixed excitation frequency and high modal frequencies the frequency ratio  $\beta \rightarrow 0$ .
- For  $\beta \to 0$  the response is *quasi-static*.

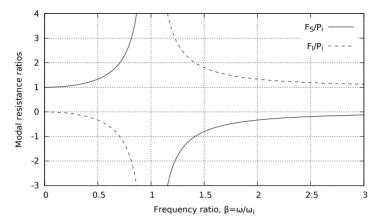

- For a fixed excitation frequency and high modal frequencies the frequency ratio  $\beta \rightarrow 0$ .
- For  $\beta \to 0$  the response is *quasi-static*.
- Hence, for higher modes the response is *pseudo-static*.

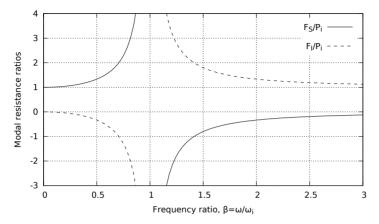

- For a fixed excitation frequency and high modal frequencies the frequency ratio  $\beta \rightarrow 0$ .
- For  $\beta \to 0$  the response is *quasi-static*.
- Hence, for higher modes the response is *pseudo-static*.
- On the contrary, for excitation frequencies high enough the lower modes respond with purely inertial forces.

#### Section 4

#### **Static Correction**

Introduction

**Modal partecipation factor** 

**Dynamic magnification factor** 

**Static Correction** 

Truncation Num. Integration Support Exc.

Giacomo Boffi

Introduction

Modal partecipation factor

Dynamic magnification factor

#### **Static Correction**

The preceding discussion indicates that higher modes contributions to the response could be approximated with the static response, leading to a *Static Correction* of the dynamic response.

Truncation Num. Integration Support Exc.

Giacomo Boffi

Introduction

Modal partecipation factor

Dynamic magnification factor

#### **Static Correction**

The preceding discussion indicates that higher modes contributions to the response could be approximated with the static response, leading to a *Static Correction* of the dynamic response.

For a system where  $q_i(t) \approx \frac{p_i(t)}{K_i}$  for  $i > n_{dy}$ ,  $n_{dy}$  being the number of dynamically responding modes, we can write

$$\mathbf{x}(t) \approx \mathbf{x}_{dy}(t) + \mathbf{x}_{st}(t) = \sum_{1}^{n_{dy}} \boldsymbol{\psi}_{i} q_{i}(t) + \sum_{n_{dy}+1}^{N} \boldsymbol{\psi}_{i} \frac{p_{i}(t)}{K_{i}}$$

where the response for each of the first  $n_{\rm dy}$  modes can be computed as usual.

Truncation Num. Integration Support Exc.

Giacomo Boffi

#### Introduction

Modal partecipation factor

Dynamic magnification factor

#### **Static Modal Components**

The static modal displacement component  $\mathbf{x}_{j}$ ,  $j > n_{dv}$  can be written

$$x_j(t) = \boldsymbol{\psi}_j q_j(t) \approx \frac{\boldsymbol{\psi}_j \boldsymbol{\psi}_j^T}{K_j} \mathbf{p}(t) = \mathbf{F}_j \mathbf{p}(t)$$

The modal flexibility matrix is defined by

$$\mathbf{F}_j = \frac{\boldsymbol{\psi}_j \boldsymbol{\psi}_j^T}{K_j}$$

and is used to compute the j-th mode static deflections due to the applied load vector.

The total displacements, the dynamic contributions and the static correction, for  $\mathbf{p}(t) = \mathbf{r} f(t)$ , are then

$$\mathbf{x} \approx \sum_{1}^{n_{dy}} \boldsymbol{\psi}_{j} q_{j}(t) + f(t) \sum_{n_{dy}+1}^{N} \mathbf{F}_{j} \mathbf{r}.$$

Truncation Num. Integration Support Exc.

Giacomo Boffi

Introduction

Modal partecipation factor

Dynamic magnification factor

#### **Alternative Formulation**

Our last formula for static correction is

$$\mathbf{x} \approx \sum_{1}^{n_{dy}} \boldsymbol{\psi}_{j} q_{j}(t) + f(t) \sum_{n_{dy}+1}^{N} \mathbf{F}_{j} \mathbf{r}.$$

To use the above formula all mode shapes, all modal stiffnesses and all modal flexibility matrices must be computed, undermining the efficiency of the procedure.

Truncation Num. Integration Support Exc.

Giacomo Boffi

Introduction

Modal partecipation factor

Dynamic magnification factor

#### **Alternative Formulation**

This problem can be obviated computing the total static displacements,  $\mathbf{x}_{st}^{total} = \mathbf{K}^{-1}\mathbf{p}(t)$ , and subtracting the static displacements due to the first  $n_{dy}$  modes...

$$\sum_{n_{dy}}^{N} \mathbf{F}_j \mathbf{r} f(t) = \mathbf{K}^{-1} \mathbf{r} f(t) - \sum_{1}^{n_{dy}} \mathbf{F}_j \mathbf{r} f(t) = f(t) \left( \mathbf{K}^{-1} - \sum_{1}^{n_{dy}} \mathbf{F}_j \right) \mathbf{r},$$

so that the corrected total displacements have the expression

$$\mathbf{x} \approx \sum_{1}^{n_{\text{dy}}} \boldsymbol{\psi}_{i} q_{i}(t) + f(t) \left( \mathbf{K}^{-1} - \sum_{1}^{n_{\text{dy}}} \mathbf{F}_{i} \right) \mathbf{r},$$

The constant term (a generalized displacement vector) following f(t) can be computed with the information in our posses at the moment we begin the integration of the modal equations of motion.

Truncation Num. Integration Support Exc.

Giacomo Boffi

Introduction

Modal partecipation factor

Dynamic magnification factor

In these circumstances, few modes with static correction give results comparable to the results obtained using much more modes in a straightforward modal displacement superposition analysis. Truncation Num. Integration Support Exc.

Giacomo Boffi

Introduction

Modal partecipation factor

Dynamic magnification factor

In these circumstances, few modes with static correction give results comparable to the results obtained using much more modes in a straightforward modal displacement superposition analysis.

An high number of modes is required to account for the spatial distribution of the loading but only a few lower modes are subjected to significant dynamic amplification. Truncation Num. Integration Support Exc.

Giacomo Boffi

Introduction

Modal partecipation factor

Dynamic magnification factor

In these circumstances, few modes with static correction give results comparable to the results obtained using much more modes in a straightforward modal displacement superposition analysis.

- An high number of modes is required to account for the spatial distribution of the loading but only a few lower modes are subjected to significant dynamic amplification.
- Refined stress analysis is required even if the dynamic response involves only a few lower modes.

Truncation Num. Integration Support Exc.

Giacomo Boffi

Introduction

Modal partecipation factor

Dynamic magnification factor

## Part II

## **Numerical Integration**

Introduction

**Constant Acceleration** 

Wilson's Theta Method

Truncation Num. Integration Support Exc.

Giacomo Boffi

Introduction

Constant Acceleration

## Section 5

#### Introduction

#### Introduction

**Constant Acceleration** 

Wilson's Theta Method

Truncation Num. Integration Support Exc.

Giacomo Boffi

Introduction

Constant Acceleration

#### **Introduction to Numerical Integration**

When we reviewed the numerical integration methods, we said that some methods are unconditionally stable and others are conditionally stable, that is the response *blows-out* if the time step h is great with respect to the natural preriod of vibration,  $h > \frac{T_n}{a}$ , where a is a constant that depends on the numerical algorithm.

For *MDOF* systems, the relevant *T* is the one associated with the highest mode present in the structural model, so for moderately complex structures it becomes impossibile to use a conditionally stable algorithm. In the following, two unconditionally stable algorithms will be analysed, i.e., the constant acceleration method, that we already know, and the new Wilson's  $\theta$  method.

Truncation Num. Integration Support Exc.

Giacomo Boffi

#### Introduction

Constant Acceleration

#### Section 6

#### **Constant Acceleration**

Introduction

**Constant Acceleration** 

Wilson's Theta Method

Truncation Num. Integration Support Exc.

Giacomo Boffi

Introduction

Constant Acceleration

#### **Constant Acceleration, preliminaries**

The initial conditions are known:

$$\mathbf{x}_0, \quad \dot{\mathbf{x}}_0, \quad \mathbf{p}_0, \quad \rightarrow \quad \ddot{\mathbf{x}}_0 = \mathbf{M}^{-1}(\mathbf{p}_0 - \mathbf{C}\dot{\mathbf{x}}_0 - \mathbf{K}\mathbf{x}_0).$$

■ With a fixed time step *h*, compute the constant matrices

$$\mathbf{A} = 2\mathbf{C} + \frac{4}{h}\mathbf{M}, \qquad \mathbf{B} = 2\mathbf{M}, \qquad \mathbf{K}^+ = \frac{2}{h}\mathbf{C} + \frac{4}{h^2}\mathbf{M}.$$

Truncation Num. Integration Support Exc.

Giacomo Boffi

Introduction

Constant Acceleration

#### **Constant Acceleration, stepping**

Starting with i = 0, compute the effective force increment,

$$\Delta \hat{\mathbf{p}}_i = \mathbf{p}_{i+1} - \mathbf{p}_i + \mathbf{A} \dot{\mathbf{x}}_i + \mathbf{B} \ddot{\mathbf{x}}_i,$$

the tangent stiffness  $\mathbf{K}_i$  and the current incremental stiffness,

$$\hat{\mathbf{K}}_i = \mathbf{K}_i + \mathbf{K}^+.$$

For linear systems, it is

$$\Delta \mathbf{x}_i = \hat{\mathbf{K}}_i^{-1} \Delta \hat{\mathbf{p}}_i$$
,

for a non linear system  $\Delta \mathbf{x}_i$  is produced by the modified Newton-Raphson iteration procedure.

The state vectors at the end of the step are

$$\mathbf{x}_{i+1} = \mathbf{x}_i + \Delta \mathbf{x}_i, \qquad \dot{\mathbf{x}}_{i+1} = 2\frac{\Delta \mathbf{x}_i}{h} - \dot{\mathbf{x}}_i$$

Truncation Num. Integration Support Exc.

Giacomo Boffi

#### Introduction

Constant Acceleration

#### **Constant Acceleration, new step**

- Increment the step index, i = i + 1.
- Compute the accelerations using the equation of equilibrium,

$$\ddot{\mathbf{x}}_i = \mathbf{M}^{-1}(\mathbf{p}_i - \mathbf{C}\,\dot{\mathbf{x}}_i - \mathbf{K}\,\mathbf{x}_i).$$

Repeat the substeps detailed in the previous slide.

Truncation Num. Integration Support Exc.

Giacomo Boffi

Introduction

Constant Acceleration

#### **Modified Newton-Raphson**

Initialization

$$\mathbf{y}_0 = \mathbf{x}_i \qquad \qquad \mathbf{f}_{\mathsf{S},0} = \mathbf{f}_\mathsf{S}(\mathsf{system state}) \\ \Delta \mathbf{R}_1 = \Delta \hat{\mathbf{p}}_i \qquad \qquad \mathbf{K}_\mathsf{T} = \hat{\mathbf{K}}_i$$

■ For *j* = 1, 2, ...

 $\mathbf{K}_{\mathsf{T}} \Delta \mathbf{y}_j = \Delta \mathbf{R}_j$ 

$$\begin{split} \mathbf{y}_{j} &= \mathbf{y}_{j-1} + \Delta \mathbf{y}_{j}, \\ \mathbf{f}_{\text{S},j} &= \mathbf{f}_{\text{S}} (\text{updated system state}) \\ \Delta \mathbf{f}_{\text{S},j} &= \mathbf{f}_{\text{S},j} - \mathbf{f}_{\text{S},j-1} - (\mathbf{K}_{\text{T}} - \mathbf{K}_{i}) \Delta \mathbf{y}_{j} \\ \Delta \mathbf{R}_{j+1} &= \Delta \mathbf{R}_{j} - \Delta \mathbf{f}_{\text{S},j} \end{split}$$

• Return the value  $\Delta \mathbf{x}_i = \mathbf{y}_j - \mathbf{x}_i$ 

A suitable convergence test is

$$\frac{\Delta \mathbf{R}_{j}^{T} \Delta \mathbf{y}_{j}}{\Delta \hat{\mathbf{p}}_{i}^{T} \Delta \mathbf{x}_{i,j}} \leq \text{tol}$$

$$\begin{array}{l} \rightarrow \Delta \mathbf{y}_{j} \text{ (test for convergence)} \\ \Delta \dot{\mathbf{y}}_{j} = \cdots \\ \dot{\mathbf{y}}_{j} = \dot{\mathbf{y}}_{j-1} + \Delta \dot{\mathbf{y}}_{j} \end{array}$$

Truncation Num. Integration Support Exc.

Giacomo Boffi

#### Introduction

Constant Acceleration

#### Section 7

#### Wilson's Theta Method

Introduction

**Constant Acceleration** 

Wilson's Theta Method

Truncation Num. Integration Support Exc.

Giacomo Boffi

Introduction

Constant Acceleration

The linear acceleration method is significantly more accurate than the constant acceleration method, meaning that it is possible to use a longer time step to compute the response of a *SDOF* system within a required accuracy.

On the other hand, the method is not safely applicable to *MDOF* systems due to its numerical instability.

Truncation Num. Integration Support Exc.

Giacomo Boffi

Introduction

Constant Acceleration

The linear acceleration method is significantly more accurate than the constant acceleration method, meaning that it is possible to use a longer time step to compute the response of a *SDOF* system within a required accuracy.

On the other hand, the method is not safely applicable to *MDOF* systems due to its numerical instability.

Professor Ed Wilson demonstrated that simple variations of the linear acceleration method can be made unconditionally stable and found the most accurate in this family of algorithms, collectively known as *Wilson's*  $\theta$  methods.

Truncation Num. Integration Support Exc.

Giacomo Boffi

Introduction

Constant Acceleration

Wilson's idea is very simple: the results of the linear acceleration algorithm are *good enough* only in a fraction of the time step. Wilson demonstrated that his idea was correct, too... The procedure is really simple. Truncation Num. Integration Support Exc.

Giacomo Boffi

Introduction

Constant Acceleration

## Wilson's $\boldsymbol{\theta}$ method

Wilson's idea is very simple: the results of the linear acceleration algorithm are *good enough* only in a fraction of the time step. Wilson demonstrated that his idea was correct, too...

The procedure is really simple,

 solve the incremental equation of equilibrium using the linear acceleration algorithm, with an extended time step

$$\hat{h} = \theta h, \qquad \theta \ge 1,$$

Truncation Num. Integration Support Exc.

Giacomo Boffi

Introduction

Constant Acceleration

Wilson's idea is very simple: the results of the linear acceleration algorithm are *good enough* only in a fraction of the time step. Wilson demonstrated that his idea was correct, too...

The procedure is really simple,

1 solve the incremental equation of equilibrium using the linear acceleration algorithm, with an extended time step

$$\hat{h} = \theta h, \qquad \theta \ge 1,$$

2 compute the extended acceleration increment  $\hat{\Delta}\ddot{\mathbf{x}}$  at  $\hat{t} = t_i + \hat{h}$ ,

Truncation Num. Integration Support Exc.

Giacomo Boffi

Introduction

Constant Acceleration

Wilson's idea is very simple: the results of the linear acceleration algorithm are *good enough* only in a fraction of the time step. Wilson demonstrated that his idea was correct, too...

The procedure is really simple,

1 solve the incremental equation of equilibrium using the linear acceleration algorithm, with an extended time step

$$\hat{h} = \theta h, \qquad \theta \ge 1,$$

- 2 compute the extended acceleration increment  $\hat{\Delta}\ddot{\mathbf{x}}$  at  $\hat{t} = t_i + \hat{h}$ ,
- **3** scale the extended acceleration increment under the assumption of linear acceleration,  $\Delta \ddot{\mathbf{x}} = \frac{1}{\theta} \hat{\Delta} \ddot{\mathbf{x}}$ ,

Truncation Num. Integration Support Exc.

Giacomo Boffi

Introduction

Constant Acceleration

Wilson's idea is very simple: the results of the linear acceleration algorithm are *good enough* only in a fraction of the time step. Wilson demonstrated that his idea was correct, too...

The procedure is really simple,

solve the incremental equation of equilibrium using the linear acceleration algorithm, with an extended time step

$$\hat{h} = \theta h, \qquad \theta \ge 1,$$

- 2 compute the extended acceleration increment  $\hat{\Delta}\ddot{\mathbf{x}}$  at  $\hat{t} = t_i + \hat{h}$ ,
- **3** scale the extended acceleration increment under the assumption of linear acceleration,  $\Delta \ddot{\mathbf{x}} = \frac{1}{\theta} \hat{\Delta} \ddot{\mathbf{x}}$ ,
- 4 compute the velocity and displacements increment using the reduced value of the increment of acceleration.

Truncation Num. Integration Support Exc.

Giacomo Boffi

Introduction

Constant Acceleration

Using the same symbols used for constant acceleration. First of all, for given initial conditions  $\mathbf{x}_0$  and  $\dot{\mathbf{x}}_0$ , initialise the procedure computing the constants (matrices) used in the following procedure and the initial acceleration,

$$\begin{split} \ddot{\mathbf{x}}_0 &= \mathbf{M}^{-1}(\mathbf{p}_0 - \mathbf{C}\,\dot{\mathbf{x}}_0 - \mathbf{K}\,\mathbf{x}_0), \\ \mathbf{A} &= 6\mathbf{M}/\hat{h} + 3\mathbf{C}, \\ \mathbf{B} &= 3\mathbf{M} + \hat{h}\mathbf{C}/2, \\ \mathbf{K}^+ &= 3\mathbf{C}/\hat{h} + 6\mathbf{M}/\hat{h}^2. \end{split}$$

Truncation Num. Integration Support Exc.

Giacomo Boffi

Introduction

Constant Acceleration

Starting with i = 0,

1 update the tangent stiffness,  $\mathbf{K}_i = \mathbf{K}(\mathbf{x}, \dot{\mathbf{x}}_i)$  and the effective stiffness,  $\hat{\mathbf{K}}_i = \mathbf{K}_i + \mathbf{K}^+$ , compute  $\hat{\Delta}\hat{\mathbf{p}}_i = \theta \Delta \mathbf{p}_i + \mathbf{A}\dot{\mathbf{x}}_i + \mathbf{B}\ddot{\mathbf{x}}_i$ , with  $\Delta \mathbf{p}_i = \mathbf{p}(t_i + h) - \mathbf{p}(t_i)$  Truncation Num. Integration Support Exc.

Giacomo Boffi

Introduction

Constant Acceleration

Starting with i = 0,

1 update the tangent stiffness,  $\mathbf{K}_i = \mathbf{K}(\mathbf{x}, \dot{\mathbf{x}}_i)$  and the effective stiffness,  $\hat{\mathbf{K}}_i = \mathbf{K}_i + \mathbf{K}^+$ , compute  $\hat{\Delta}\hat{\mathbf{p}}_i = \theta \Delta \mathbf{p}_i + \mathbf{A}\dot{\mathbf{x}}_i + \mathbf{B}\ddot{\mathbf{x}}_i$ , with  $\Delta \mathbf{p}_i = \mathbf{p}(t_i + h) - \mathbf{p}(t_i)$ 

2 solve  $\hat{\mathbf{K}}_i \hat{\Delta} \mathbf{x} = \hat{\Delta} \hat{\mathbf{p}}_i$ , compute

$$\hat{\Delta}\ddot{\mathbf{x}} = 6\frac{\hat{\Delta}\mathbf{x}}{\hat{h}^2} - 6\frac{\dot{\mathbf{x}}_i}{\hat{h}} - 3\ddot{\mathbf{x}}_i \to \Delta\ddot{\mathbf{x}} = \frac{1}{\theta}\hat{\Delta}\ddot{\mathbf{x}}$$

Truncation Num. Integration Support Exc.

Giacomo Boffi

Introduction

Constant Acceleration

Starting with i = 0,

1 update the tangent stiffness,  $\mathbf{K}_i = \mathbf{K}(\mathbf{x}, \dot{\mathbf{x}}_i)$  and the effective stiffness,  $\hat{\mathbf{K}}_i = \mathbf{K}_i + \mathbf{K}^+$ , compute  $\hat{\Delta}\hat{\mathbf{p}}_i = \theta \Delta \mathbf{p}_i + \mathbf{A}\dot{\mathbf{x}}_i + \mathbf{B}\ddot{\mathbf{x}}_i$ , with  $\Delta \mathbf{p}_i = \mathbf{p}(t_i + h) - \mathbf{p}(t_i)$ 

**2** solve  $\hat{\mathbf{K}}_i \hat{\Delta} \mathbf{x} = \hat{\Delta} \hat{\mathbf{p}}_i$ , compute

$$\hat{\Delta}\ddot{\mathbf{x}} = 6\frac{\hat{\Delta}\mathbf{x}}{\hat{h}^2} - 6\frac{\dot{\mathbf{x}}_i}{\hat{h}} - 3\ddot{\mathbf{x}}_i \to \Delta\ddot{\mathbf{x}} = \frac{1}{\theta}\hat{\Delta}\ddot{\mathbf{x}}$$

Truncation Num. Integration Support Exc.

Giacomo Boffi

Introduction

Constant Acceleration

Wilson's Theta Method

3 compute

$$\Delta \dot{\mathbf{x}} = (\ddot{\mathbf{x}}_i + \frac{1}{2}\Delta \ddot{\mathbf{x}})h$$
$$\Delta \mathbf{x} = \dot{\mathbf{x}}_i h + (\frac{1}{2}\ddot{\mathbf{x}}_i + \frac{1}{6}\Delta \ddot{\mathbf{x}})h^2$$

Starting with i = 0,

1 update the tangent stiffness,  $\mathbf{K}_i = \mathbf{K}(\mathbf{x}, \dot{\mathbf{x}}_i)$  and the effective stiffness,  $\hat{\mathbf{K}}_i = \mathbf{K}_i + \mathbf{K}^+$ , compute  $\hat{\Delta}\hat{\mathbf{p}}_i = \theta \Delta \mathbf{p}_i + \mathbf{A}\dot{\mathbf{x}}_i + \mathbf{B}\ddot{\mathbf{x}}_i$ , with  $\Delta \mathbf{p}_i = \mathbf{p}(t_i + h) - \mathbf{p}(t_i)$ 

**2** solve  $\hat{\mathbf{K}}_i \hat{\Delta} \mathbf{x} = \hat{\Delta} \hat{\mathbf{p}}_i$ , compute

$$\hat{\Delta}\ddot{\mathbf{x}} = 6\frac{\hat{\Delta}\mathbf{x}}{\hat{h}^2} - 6\frac{\dot{\mathbf{x}}_i}{\hat{h}} - 3\ddot{\mathbf{x}}_i \to \Delta\ddot{\mathbf{x}} = \frac{1}{\theta}\hat{\Delta}\ddot{\mathbf{x}}$$

Truncation Num. Integration Support Exc.

Giacomo Boffi

Introduction

Constant Acceleration

Wilson's Theta Method

3 compute

$$\Delta \dot{\mathbf{x}} = (\ddot{\mathbf{x}}_i + \frac{1}{2}\Delta \ddot{\mathbf{x}})h$$
$$\Delta \mathbf{x} = \dot{\mathbf{x}}_i h + (\frac{1}{2}\ddot{\mathbf{x}}_i + \frac{1}{6}\Delta \ddot{\mathbf{x}})h^2$$

4 update state,  $\mathbf{x}_{i+1} = \mathbf{x}_i + \Delta \mathbf{x}$ ,  $\dot{\mathbf{x}}_{i+1} = \dot{\mathbf{x}}_i + \Delta \dot{\mathbf{x}}$ , i = i + 1, iterate restarting from 1.

Truncation Num. Integration Support Exc.

Giacomo Boffi

Introduction

Constant Acceleration

Wilson's Theta Method

# The Theta Method is unconditionally stable for $\theta > 1.37$ and it achieves the maximum accuracy for $\theta = 1.42$ .

## Part III

# **Multiple Support Excitation**

Introduction

The Equation of Motion

An Example

**Response Analysis** 

**Response Analysis Example** 

Truncation Num. Integration Support Exc.

Giacomo Boffi

Introduction

The Equation of Motion

An Example

Response Analysis

| Section 8              | Truncation<br>Num. Integra-<br>tion<br>Support Exc. |
|------------------------|-----------------------------------------------------|
| Introduction           | Giacomo Boffi<br>Introduction                       |
| Introduction           | The Equation of<br>Motion<br>An Example             |
| The Equation of Motion | Response<br>Analysis<br>Response<br>Analysis        |
| An Example             | Example                                             |
| Response Analysis      |                                                     |
|                        |                                                     |

#### Definitions

Consider the case of a structure where the supports are subjected to *assigned* displacements histories,  $u_i = u_i(t)$ .

To solve this problem, we start with augmenting the degrees of freedom with the support displacements.

We denote the superstructure *DOF* with  $\mathbf{x}_T$ , the support *DOF* with  $\mathbf{x}_g$  and we have a global displacement vector  $\mathbf{x}$ ,

$$\mathbf{x} = \begin{cases} \mathbf{x}_T \\ \mathbf{x}_g \end{cases}.$$

Truncation Num. Integration Support Exc.

Giacomo Boffi

#### Introduction

The Equation of Motion

An Example

Response Analysis

#### Section 9

#### **The Equation of Motion**

Introduction

#### **The Equation of Motion**

**An Example** 

**Response Analysis** 

**Response Analysis Example** 

Truncation Num. Integration Support Exc.

Giacomo Boffi

Introduction

The Equation of Motion

An Example

Response Analysis

Damping effects will be introduced at the end of our manipulations. The equation of motion is

$$\begin{bmatrix} \mathbf{M} & \mathbf{M}_g \\ \mathbf{M}_g^T & \mathbf{M}_{gg} \end{bmatrix} \begin{pmatrix} \ddot{\mathbf{x}}_T \\ \ddot{\mathbf{x}}_g \end{pmatrix} + \begin{bmatrix} \mathbf{K} & \mathbf{K}_g \\ \mathbf{K}_g^T & \mathbf{K}_{gg} \end{bmatrix} \begin{pmatrix} \mathbf{x}_T \\ \mathbf{x}_g \end{pmatrix} = \begin{pmatrix} \mathbf{0} \\ \mathbf{p}_g \end{pmatrix}$$

where **M** and **K** are the usual structural matrices, while  $\mathbf{M}_g$  and  $\mathbf{M}_{gg}$  are, in the common case of a lumped mass model, zero matrices.

Truncation Num. Integration Support Exc.

Giacomo Boffi

#### Introduction

The Equation of Motion

An Example

Response Analysis

We decompose the vector of displacements into two contributions, a static contribution and a dynamic contribution, attributing the *given* support displacements to the static contribution.

$$\begin{cases} \mathbf{x}_T \\ \mathbf{x}_g \end{cases} = \begin{cases} \mathbf{x}_s \\ \mathbf{x}_g \end{cases} + \begin{cases} \mathbf{x} \\ \mathbf{0} \end{cases}$$

where  $\mathbf{x}$  is the usual *relative displacements* vector.

Truncation Num. Integration Support Exc.

Giacomo Boffi

#### Introduction

The Equation of Motion

An Example

Response Analysis

## **Determination of static components**

Because the  $\mathbf{x}_g$  are given, we can write two matricial equations that give us the static superstructure displacements and the forces we must apply to the supports,

$$\mathbf{K}\mathbf{x}_s + \mathbf{K}_g \mathbf{x}_g = \mathbf{0}$$
$$\mathbf{K}_g^T \mathbf{x}_s + \mathbf{K}_{gg} \mathbf{x}_g = \mathbf{p}_g$$

From the first equation we have

$$\mathbf{x}_s = -\mathbf{K}^{-1}\mathbf{K}_g\mathbf{x}_g$$

and from the second we have

$$\mathbf{p}_g = (\mathbf{K}_{gg} - \mathbf{K}_g^T \mathbf{K}^{-1} \mathbf{K}_g) \mathbf{x}_g$$

Truncation Num. Integration Support Exc.

Giacomo Boffi

#### Introduction

The Equation of Motion

An Example

Response Analysis

### **Determination of static components**

Because the  $\mathbf{x}_g$  are given, we can write two matricial equations that give us the static superstructure displacements and the forces we must apply to the supports,

$$\mathbf{K}\mathbf{x}_s + \mathbf{K}_g\mathbf{x}_g = \mathbf{0}$$
$$\mathbf{K}_g^T\mathbf{x}_s + \mathbf{K}_{gg}\mathbf{x}_g = \mathbf{p}_g$$

From the first equation we have

$$\mathbf{x}_s = -\mathbf{K}^{-1}\mathbf{K}_g\mathbf{x}_g$$

and from the second we have

$$\mathbf{p}_g = (\mathbf{K}_{gg} - \mathbf{K}_g^T \mathbf{K}^{-1} \mathbf{K}_g) \mathbf{x}_g$$

Make a note that the support forces are zero when the structure is isostatic or the structure is subjected to a rigid motion.

Truncation Num. Integration Support Exc.

Giacomo Boffi

#### Introduction

The Equation of Motion

An Example

Response Analysis

## Going back to the EOM

We need the first row of the two matrix equation of equilibrium,

$$\begin{bmatrix} \mathbf{M} & \mathbf{M}_g \\ \mathbf{M}_g^T & \mathbf{M}_{gg} \end{bmatrix} \begin{pmatrix} \ddot{\mathbf{x}}_T \\ \ddot{\mathbf{x}}_g \end{pmatrix} + \begin{bmatrix} \mathbf{K} & \mathbf{K}_g \\ \mathbf{K}_g^T & \mathbf{K}_{gg} \end{bmatrix} \begin{pmatrix} \mathbf{x}_T \\ \mathbf{x}_g \end{pmatrix} = \begin{pmatrix} \mathbf{0} \\ \mathbf{p}_g \end{pmatrix}$$

substituting  $\mathbf{x}_T = \mathbf{x}_s + \mathbf{x}$  in the first row

$$\mathbf{M}\ddot{\mathbf{x}} + \mathbf{M}\ddot{\mathbf{x}}_s + \mathbf{M}_g\ddot{\mathbf{x}}_g + \mathbf{K}\mathbf{x} + \mathbf{K}\mathbf{x}_s + \mathbf{K}_g\mathbf{x}_g = \mathbf{0}$$

by the equation of static equilibrium,  $\mathbf{K}\mathbf{x}_s + \mathbf{K}_g\mathbf{x}_g = \mathbf{0}$  we can simplify

$$\mathbf{M}\ddot{\mathbf{x}} + \mathbf{M}\ddot{\mathbf{x}}_s + \mathbf{M}_g\ddot{\mathbf{x}}_g + \mathbf{K}\mathbf{x} = \mathbf{M}\ddot{\mathbf{x}} + (\mathbf{M}_g - \mathbf{M}\mathbf{K}^{-1}\mathbf{K}_g)\ddot{\mathbf{x}}_g + \mathbf{K}\mathbf{x} = \mathbf{0}$$

Truncation Num. Integration Support Exc.

Giacomo Boffi

Introduction

The Equation of Motion

An Example

Response Analysis

### **Influence matrix**

The equation of motion is

$$\mathbf{M}\ddot{\mathbf{x}} + (\mathbf{M}_g - \mathbf{M}\mathbf{K}^{-1}\mathbf{K}_g)\ddot{\mathbf{x}}_g + \mathbf{K}\mathbf{x} = \mathbf{0}.$$

We define the *influence matrix* **E** by

$$\mathbf{E} = -\mathbf{K}^{-1}\mathbf{K}_g,$$

and write, reintroducing the damping effects,

$$\mathbf{M}\ddot{\mathbf{x}} + \mathbf{C}\dot{\mathbf{x}} + \mathbf{K}\mathbf{x} = -(\mathbf{M}\mathbf{E} + \mathbf{M}_g)\ddot{\mathbf{x}}_g - (\mathbf{C}\mathbf{E} + \mathbf{C}_g)\dot{\mathbf{x}}_g$$

Truncation Num. Integration Support Exc.

Giacomo Boffi

Introduction

The Equation of Motion

An Example

Response Analysis

For a lumped mass model,  $\mathbf{M}_g = \mathbf{0}$  and also the efficace forces due to damping are really small with respect to the inertial ones, and with this understanding we write

$$\mathbf{M}\ddot{\mathbf{x}} + \mathbf{C}\dot{\mathbf{x}} + \mathbf{K}\mathbf{x} = -\mathbf{M}\mathbf{E}\ddot{\mathbf{x}}_{g}.$$

Truncation Num. Integration Support Exc.

Giacomo Boffi

#### Introduction

The Equation of Motion

An Example

Response Analysis

**E** can be understood as a collection of vectors  $\mathbf{e}_i$ ,  $i = 1, ..., N_g$  ( $N_g$  being the number of *DOF* associated with the support motion),

$$\mathbf{E} = \begin{bmatrix} \mathbf{e}_1 & \mathbf{e}_2 & \cdots & \mathbf{e}_{N_g} \end{bmatrix}$$

where the individual  $\mathbf{e}_i$  collects the displacements in all the *DOF* of the superstructure due to imposing a unit displacement to the support *DOF* number *i*.

Truncation Num. Integration Support Exc.

Giacomo Boffi

#### Introduction

The Equation of Motion

An Example

Response Analysis

This understanding means that the influence matrix can be computed column by column,

- in the general case by releasing one support DOF, applying a unit force to the released DOF, computing all the displacements and scaling the displacements so that the support displacement component is made equal to 1,
- or in the case of an isostatic component by examining the instantaneous motion of the 1 DOF rigid system that we obtain by releasing one constraint.

Truncation Num. Integration Support Exc.

Giacomo Boffi

#### Introduction

The Equation of Motion

An Example

Response Analysis

## Section 10

# An Example

Introduction

The Equation of Motion

#### An Example

**Response Analysis** 

**Response Analysis Example** 

Truncation Num. Integration Support Exc.

Giacomo Boffi

Introduction

The Equation of Motion

An Example

Response Analysis

## **A First Example**

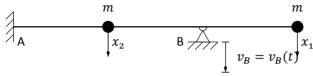

We want to determine the influence matrix  ${\bf E}$  for the structure in the figure above, subjected to an assigned motion in B.

A  $x_2$   $x_3$   $x_1$ First step, put in evidence another degree of freedom  $x_3$  corresponding to the assigned vertical motion of the support in B and compute, using e.g. the PVD, the flexibility matrix:

$$\mathbf{F} = \frac{L^3}{3EJ} \begin{bmatrix} 54.0000 & 8.0000 & 28.0000 \\ 8.0000 & 2.0000 & 5.0000 \\ 28.0000 & 5.0000 & 16.0000 \end{bmatrix}$$

Truncation Num. Integration Support Exc.

Giacomo Boffi

#### Introduction

The Equation of Motion

#### An Example

Response Analysis

### Example, cont.

The stiffness matrix is found by inversion,

$$\mathbf{K} = \frac{3EJ}{13L^3} \begin{bmatrix} +7.0000 & +12.0000 & -16.0000 \\ +12.0000 & +80.0000 & -46.0000 \\ -16.0000 & -46.0000 & +44.0000 \end{bmatrix}.$$

We are interested in the partitions  $\mathbf{K}_{xx}$  and  $\mathbf{K}_{xg}$ :

$$\mathbf{K}_{xx} = \frac{3EJ}{13L^3} \begin{bmatrix} +7.0000 & +12.0000.0000 \\ +12.0000 & +80.0000.0000 \end{bmatrix}, \ \mathbf{K}_{xg} = \frac{3EJ}{13L^3} \begin{bmatrix} -16 \\ -46 \end{bmatrix}.$$

The influence matrix is

$$\mathbf{E} = -\mathbf{K}_{xx}^{-1}\mathbf{K}_{xg} = \frac{1}{16} \begin{bmatrix} 28.0000\\ 5.0000 \end{bmatrix},$$

please compare E with the last column of the flexibility matrix, F.

Truncation Num. Integration Support Exc.

Giacomo Boffi

Introduction

The Equation of Motion

#### An Example

Response Analysis

# Section 11

# **Response Analysis**

Introduction

The Equation of Motion

**An Example** 

**Response Analysis** 

**Response Analysis Example** 

Truncation Num. Integration Support Exc.

Giacomo Boffi

Introduction

The Equation of Motion

An Example

Response Analysis

### **Response Analysis**

Consider the vector of support accelerations,

$$\ddot{\mathbf{x}}_g = \left\{ \ddot{x}_{gl}, \qquad l = 1, \dots, N_g \right\}$$

and the effective load vector

$$\mathbf{p}_{eff} = -\mathbf{M}\mathbf{E}\ddot{\mathbf{x}}_g = -\sum_{l=1}^{N_g} \mathbf{M}\mathbf{e}_l \ddot{\mathbf{x}}_{gl}(t).$$

We can write the modal equation of motion for mode number n

$$\ddot{q}_n + 2\zeta_n \omega_n \dot{q}_n + \omega_n^2 q_n = -\sum_{l=1}^{N_g} \Gamma_{nl} \ddot{x}_{gl}(t)$$

where

$$\Gamma_{nl} = \frac{\boldsymbol{\psi}_n^T \mathbf{M} \mathbf{e}_l}{M_n^*}$$

Truncation Num. Integration Support Exc.

Giacomo Boffi

Introduction

The Equation of Motion

An Example

Response Analysis

The solution  $q_n(t)$ , with the notation we used previously, is hence

$$q_n(t) = \sum_{l=1}^{N_g} \Gamma_{nl} D_{nl}(t),$$

 $D_{nl}$  being the response function for  $\zeta_n$  and  $\omega_n$  due to the ground excitation  $\ddot{x}_{gl}$ .

Truncation Num. Integration Support Exc.

Giacomo Boffi

Introduction

The Equation of Motion

An Example

Response Analysis

### **Response Analysis, cont.**

The total displacements  $\mathbf{x}_T$  are given by two contributions,  $\mathbf{x}_T = \mathbf{x}_s + \mathbf{x}$ , the expression of the contributions are

$$\mathbf{x}_{s} = \mathbf{E}\mathbf{x}_{g}(t) = \sum_{l=1}^{N_{g}} \mathbf{e}_{l} x_{gl}(t),$$

....

$$\mathbf{x} = \sum_{n=1}^{N} \sum_{l=1}^{N_g} \boldsymbol{\psi}_n \Gamma_{nl} D_{nl}(t),$$

and finally we have

$$\mathbf{x}_T = \sum_{l=1}^{N_g} \mathbf{e}_l x_{gl}(t) + \sum_{n=1}^{N} \sum_{l=1}^{N_g} \boldsymbol{\psi}_n \Gamma_{nl} D_{nl}(t).$$

Truncation Num. Integration Support Exc.

Giacomo Boffi

Introduction

The Equation of Motion

An Example

Response Analysis

For a computer program, the easiest way to compute the nodal forces is

- a) compute, element by element, the nodal displacements by  $\mathbf{x}_T$  and  $\mathbf{x}_g$ ,
- b) use the element stiffness matrix to compute nodal forces,
- *c*) assemble element nodal loads into global nodal loads.

That said, let's see the analytical development...

Truncation Num. Integration Support Exc.

Giacomo Boffi

Introduction

The Equation of Motion

An Example

Response Analysis

#### Forces, cont.

The forces on superstructure nodes due to deformations are

$$\mathbf{f}_{s} = \sum_{n=1}^{N} \sum_{l=1}^{N_{g}} \Gamma_{nl} \mathbf{K} \boldsymbol{\psi}_{n} D_{nl}(t)$$

$$\mathbf{f}_{s} = \sum_{n=1}^{N} \sum_{l=1}^{N_{g}} (\Gamma_{nl} \mathbf{M} \boldsymbol{\psi}_{n}) (\omega_{n}^{2} D_{nl}(t)) = \sum \sum r_{nl} A_{nl}(t)$$

the forces on support

$$\mathbf{f}_{gs} = \mathbf{K}_{g}^{T}\mathbf{x}_{T} + \mathbf{K}_{gg}\mathbf{x}_{g} = \mathbf{K}_{g}^{T}\mathbf{x} + \mathbf{p}_{g}$$

or, using  $\mathbf{x}_s = \mathbf{E}\mathbf{x}_g$ 

$$\mathbf{f}_{gs} = \left(\sum_{l=1}^{N_g} \mathbf{K}_g^T \mathbf{e}_l + \mathbf{K}_{gg,l}\right) x_{gl} + \sum_{n=1}^{N} \sum_{l=1}^{N_g} \Gamma_{nl} \mathbf{K}_g^T \boldsymbol{\psi}_n D_{nl}(t)$$

Truncation Num. Integration Support Exc.

Giacomo Boffi

Introduction

The Equation of Motion

An Example

Response Analysis

The structure response components must be computed considering the structure loaded by all the nodal forces,

$$\mathbf{f} = \begin{cases} \mathbf{f}_s \\ \mathbf{f}_{gs} \end{cases}.$$

Truncation Num. Integration Support Exc.

Giacomo Boffi

Introduction

The Equation of Motion

An Example

Response Analysis

# Section 12

# **Response Analysis Example**

Introduction

**The Equation of Motion** 

**An Example** 

**Response Analysis** 

**Response Analysis Example** 

Truncation Num. Integration Support Exc.

Giacomo Boffi

Introduction

The Equation of Motion

An Example

Response Analysis

# Example

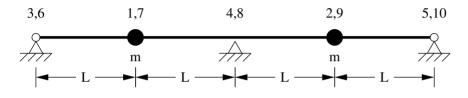

The dynamic *DOF* are  $x_1$  and  $x_2$ , vertical displacements of the two equal masses,  $x_3$ ,  $x_4$ ,  $x_5$  are the imposed vertical displacements of the supports,  $x_6$ , ...,  $x_{10}$  are the rotational degrees of freedom (removed by static condensation).

Truncation Num. Integration Support Exc.

Giacomo Boffi

Introduction

The Equation of Motion

An Example

Response Analysis

### Example

#### The stiffness matrix for the 10x10 model is

$$\mathbf{K}_{10\times10} = \frac{EJ}{L^3} \begin{bmatrix} 12 & -12 & 0 & 0 & 0 & 6L & 6L & 0 & 0 & 0 \\ -12 & 24 & -12 & 0 & 0 & -6L & 0 & 6L & 0 & 0 \\ 0 & -12 & 24 & -12 & 0 & 0 & -6L & 0 & 6L & 0 \\ 0 & 0 & -12 & 24 & -12 & 0 & 0 & -6L & 0 & 6L \\ 0 & 0 & 0 & -12 & 12 & 0 & 0 & 0 & -6L & -6L \\ 6L & -6L & 0 & 0 & 0 & 4L^2 & 2L^2 & 0 & 0 & 0 \\ 6L & 0 & -6L & 0 & 0 & 2L^2 & 8L^2 & 2L^2 & 0 \\ 0 & 6L & 0 & -6L & 0 & 0 & 2L^2 & 8L^2 & 2L^2 & 0 \\ 0 & 0 & 6L & 0 & -6L & 0 & 0 & 0 & 2L^2 & 8L^2 & 2L^2 \\ 0 & 0 & 0 & 6L & -6L & 0 & 0 & 0 & 2L^2 & 4L^2 \end{bmatrix}$$

Truncation Num. Integration Support Exc.

Giacomo Boffi

Introduction

The Equation of Motion

An Example

Response Analysis

The first product of the static condensation procedure is the linear mapping between translational and rotational degrees of freedom, given by

$$\vec{\phi} = \frac{1}{56L} \begin{bmatrix} 71 & -90 & 24 & -6 & 1\\ 26 & 12 & -48 & 12 & -2\\ -7 & 42 & 0 & -42 & 7\\ 2 & -12 & 48 & -12 & -26\\ -1 & 6 & -24 & 90 & -71 \end{bmatrix} \vec{x}.$$

Truncation Num. Integration Support Exc.

Giacomo Boffi

Introduction

The Equation of Motion

An Example

Response Analysis

## Example, cont.

Following static condensation and reordering rows and columns, the partitioned stiffness matrices are

$$\mathbf{K} = \frac{EJ}{28L^3} \begin{bmatrix} 276 & 108\\ 108 & 276 \end{bmatrix},$$
$$\mathbf{K}_{g} = \frac{EJ}{28L^3} \begin{bmatrix} -102 & -264 & -18\\ -18 & -264 & -102 \end{bmatrix},$$
$$\mathbf{K}_{gg} = \frac{EJ}{28L^3} \begin{bmatrix} 45 & 72 & 3\\ 72 & 384 & 72\\ 3 & 72 & 45 \end{bmatrix}.$$

The influence matrix is

$$\mathbf{E} = \mathbf{K}^{-1}\mathbf{K}_{g} = \frac{1}{32} \begin{bmatrix} 13 & 22 & -3\\ -3 & 22 & 13 \end{bmatrix}.$$

Truncation Num. Integration Support Exc.

Giacomo Boffi

Introduction

The Equation of Motion

An Example

Response Analysis

### Example, cont.

The eigenvector matrix is

$$\Psi = \begin{bmatrix} -1 & 1 \\ 1 & 1 \end{bmatrix}$$

the matrix of modal masses is

$$\mathbf{M}^{\star} = \mathbf{\Psi}^T \mathbf{M} \mathbf{\Psi} = m \begin{bmatrix} 2 & 0 \\ 0 & 2 \end{bmatrix}$$

the matrix of the non normalized modal partecipation coefficients is

$$\mathbf{L} = \mathbf{\Psi}^T \mathbf{M} \mathbf{E} = m \begin{bmatrix} -\frac{1}{2} & 0 & \frac{1}{2} \\ \frac{5}{16} & \frac{11}{8} & \frac{5}{16} \end{bmatrix}$$

and, finally, the matrix of modal partecipation factors,

$$\boldsymbol{\Gamma} = (\mathbf{M}^{\star})^{-1} \mathbf{L} = \begin{bmatrix} -\frac{1}{4} & 0 & \frac{1}{4} \\ \frac{5}{32} & \frac{11}{16} & \frac{5}{32} \end{bmatrix}$$

Truncation Num. Integration Support Exc.

Giacomo Boffi

Introduction

The Equation of Motion

An Example

Response Analysis

Denoting with  $D_{ij} = D_{ij}(t)$  the response function for mode *i* due to ground excitation  $\ddot{x}_{gj}$ , the response can be written

$$\mathbf{x} = \begin{pmatrix} \psi_{11} \left( -\frac{1}{4} D_{11} + \frac{1}{4} D_{13} \right) + \psi_{12} \left( \frac{5}{32} D_{21} + \frac{5}{32} D_{23} + \frac{11}{16} D_{22} \right) \\ \psi_{21} \left( -\frac{1}{4} D_{11} + \frac{1}{4} D_{13} \right) + \psi_{22} \left( \frac{5}{32} D_{21} + \frac{5}{32} D_{23} + \frac{11}{16} D_{22} \right) \end{pmatrix} \\ = \begin{pmatrix} -\frac{1}{4} D_{13} + \frac{1}{4} D_{11} + \frac{5}{32} D_{21} + \frac{5}{32} D_{23} + \frac{11}{16} D_{22} \\ -\frac{1}{4} D_{11} + \frac{1}{4} D_{13} + \frac{5}{32} D_{21} + \frac{5}{32} D_{23} + \frac{11}{16} D_{22} \end{pmatrix}.$$

Truncation Num. Integration Support Exc.

Giacomo Boffi

Introduction

The Equation of Motion

An Example

Response Analysis